# Programming II 0x0a

ポインタと関数(2011.06.11) 塩澤秀和 http://vilab.org

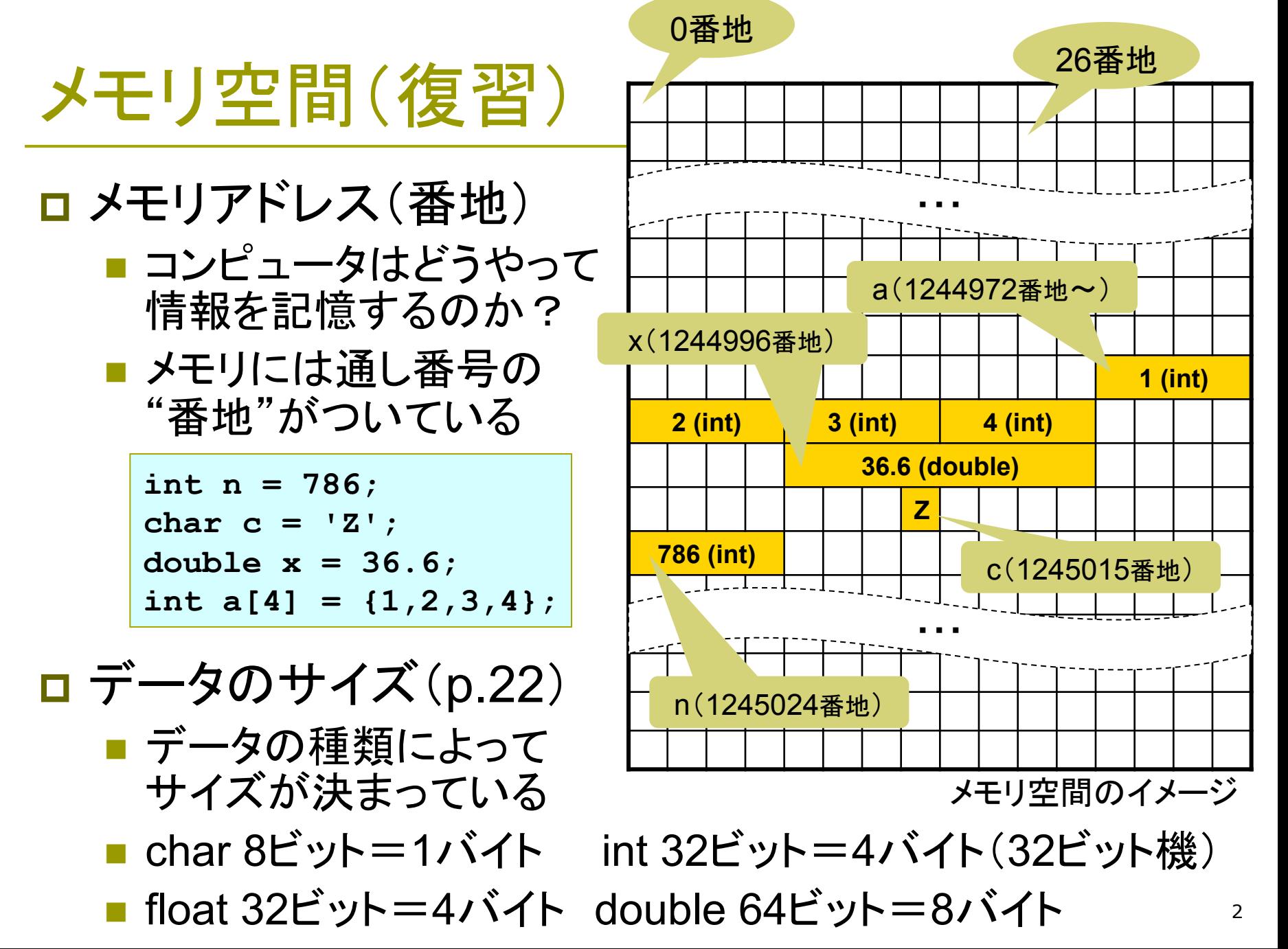

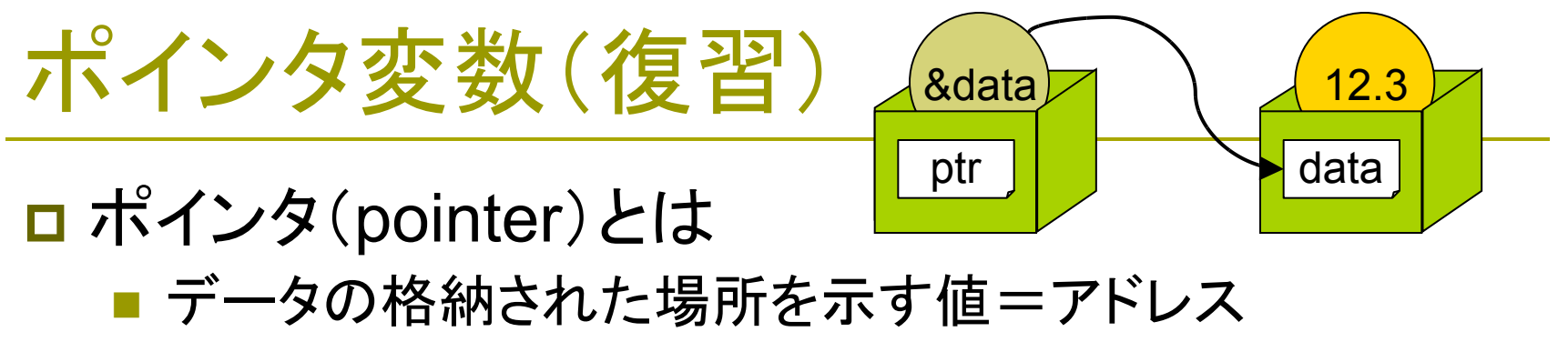

■ または、そのアドレスを格納するための変数

#### □ ポインタ変数の定義 ■ 定義(宣言):「型名 \*変数名:」 ■必ずメモリの中のデータの型に 対応したポインタ型を使うこと

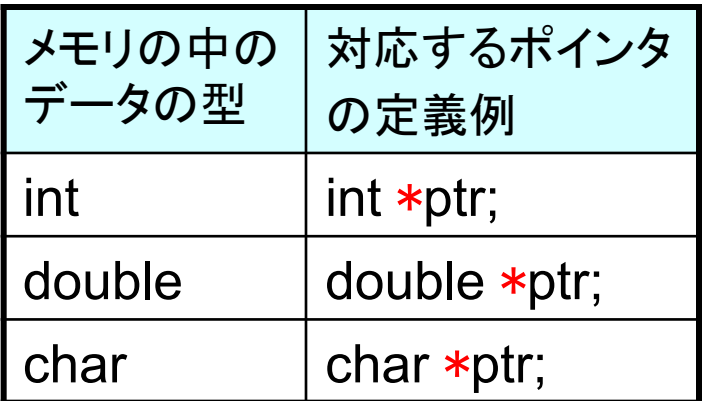

□ 代入と初期化 ■ ptr = &data; ← ポインタptrに変数dataのアドレスを代入 ■ int \*p = &n; ← ポインタpの値をnのアドレスで初期化

# & 演算子(復習)

#### **□ &演算子(アドレス演算子)(p.147)**

- 変数の格納場所のアドレス(番地)を求める scanf  $\mathfrak{C}$ 【使い方】&変数名 おなじみの& ■ アドレス(ポインタ)を表示する例
	- printf("%p", &x); → %pはポインタのための書式 printf("%d", (int) &x); ← 無理やり10進数で表示する例

#### □ sizeof 演算子(p.154)

■ 変数やデータ型のサイズ(バイト数)を求める

sizeof(変数名) 例: sizeof(x) sizeof(データ型名) 例: sizeof(int)

■ サイズを表示する例: printf("%d", (int) sizeof(x));

### \* 演算子(復習)

<u>□</u> \*演算子(間接演算子)(p.147) ■ ポインタが指す先のメモリを参照する x = \*p; ⇒ メモリのp番地のデータを、変数xに代入する \*p = 5; ⇒ メモリのp番地に、データ「5」を代入する ■ つまり...p = &a とすると、\*p が変数 a の"別名"になる

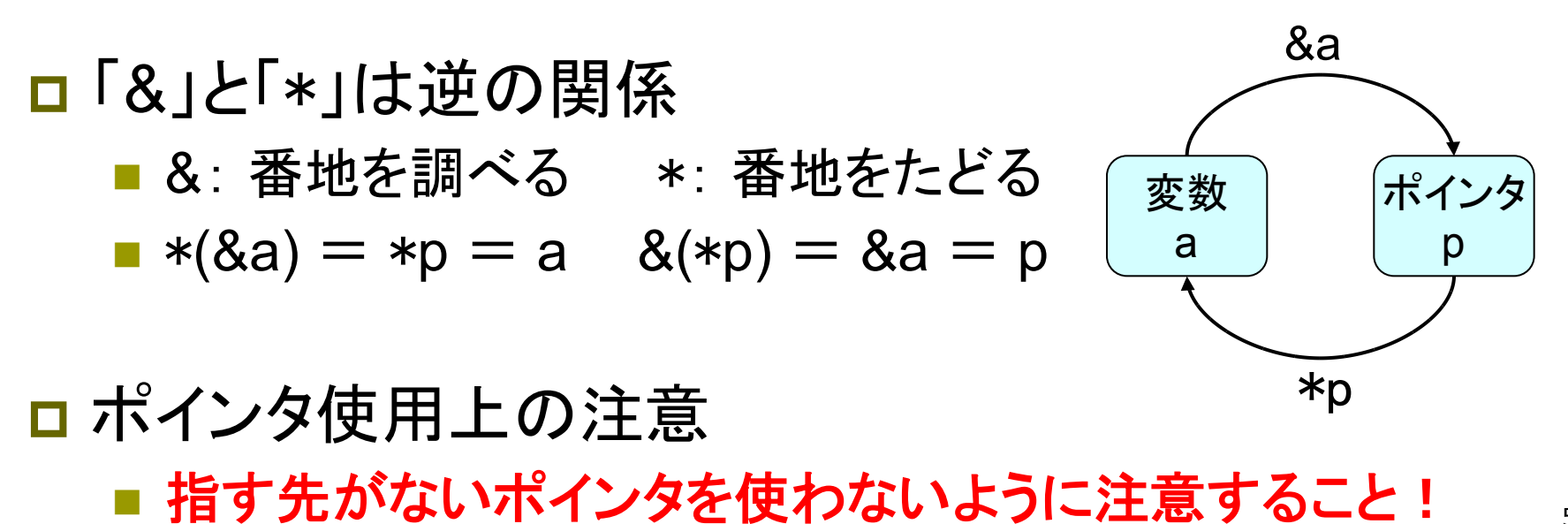

# 関数にポインタを渡す(p.163)

ロ ポインタ引数 ■ 関数にポインタ(変数が int main (void) ある番地)を渡す  $\left\{ \right.$ ■ 関数は番地をたどって int num; 変数の中身を変更可能 return 0: 関数の最初に  $\mathbf{R}$  $ptr =$ # と代入される  $\Box$  scanfor  $\&$  $\left\{ \right.$ int a; ■ scanf は変数のポインタ を受け取る関数 \*ptr =  $a$ ; はぜそうするのだろう?  $\mathbf{r}$ 

```
#include <stdio.h>
void read int(int *ptr);
                       num \, \Omega番地を渡す
  read int (&num) ;
  printf ("num = \delta d \n\cdot", num);
                             ポインタ
                               変数
/* ポインタを受け取る関数 */
void read int(int *ptr)
  <u>printf("整数を入力: ");</u>
  scanf("%d", & a);* ptr は num の
                     別名になっている
                                   \overline{6}
```
# 引数渡しのしくみ(復習)

#### **□ 普通の引数では(p.83)**

- 関数内で変数(仮引数)の値を 変更しても、呼び出し元の変数 (実引数)は変わらない
- 右の例でplus10の中でxを変え ても、mainのaには影響しない
- 理由:引数は値がコピーされる から(「値渡し」 call by value)

#### □ でも、配列引数は例外

- 配列の場合は、値のコピーで はなく、"場所"が渡される
- 関数の中で、呼び出し元の配 列の要素を変更できてしまう
- ■「参照渡し」 call by reference

#include <stdio.h>

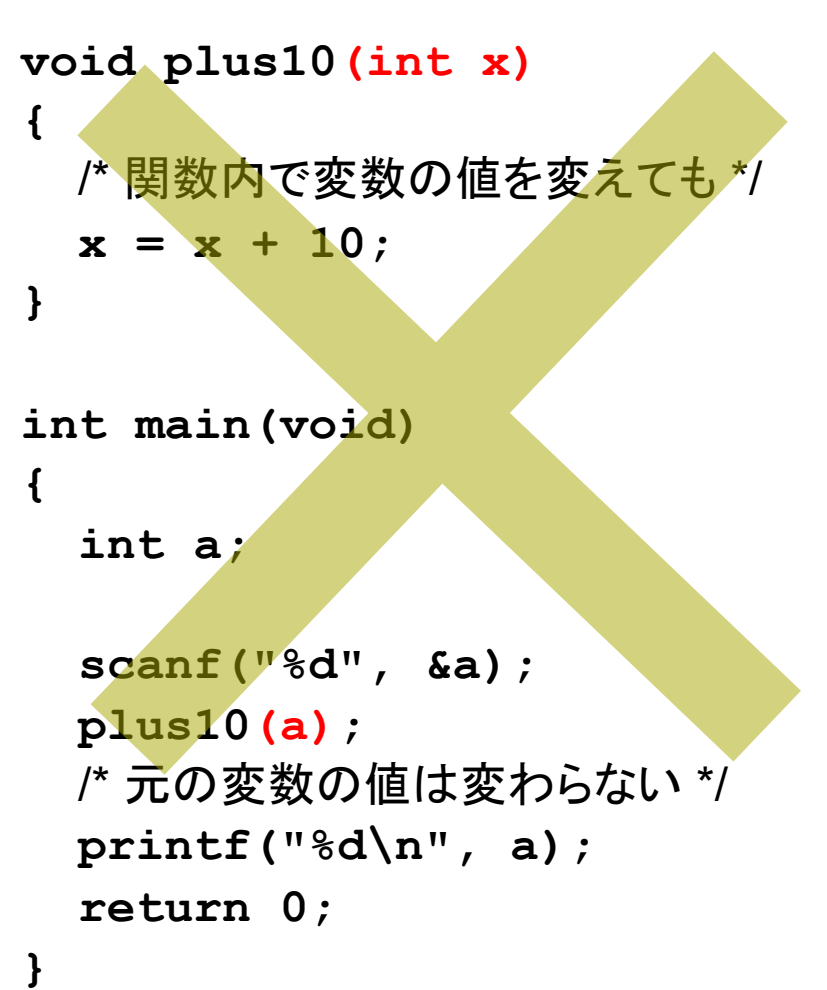

## 関数から複数の値を戻す

ここでは分かりやすいように、 変数名を変えたが、教科書の 「リスト7-12」も理解せよ

/\* 和と差を一緒に求める関数 \*/ /\* リスト7-12(p.164)一部変更 \*/ #include <stdio.h>

```
void keisan(int x, int y,
     int *pwa, int *psa);
```

```
int main (void)
\mathbf{f}int a = 2, b = 5;
  int wa, sa;
```

```
keisan(a, b, \delta wa, \delta sa);
```

```
print(f("}-a, \; \tilde{\pm} = \text{ad}^{\text{H}},wa, sa);return 0:
```
}

```
void keisan (int x, int y,
      int *pwa, int *psa)
\mathbf{f}*<b>pva</b> = x + y;*psa = x - y;
```

```
mainの変数領域
(mainの中でしか見えない)
```
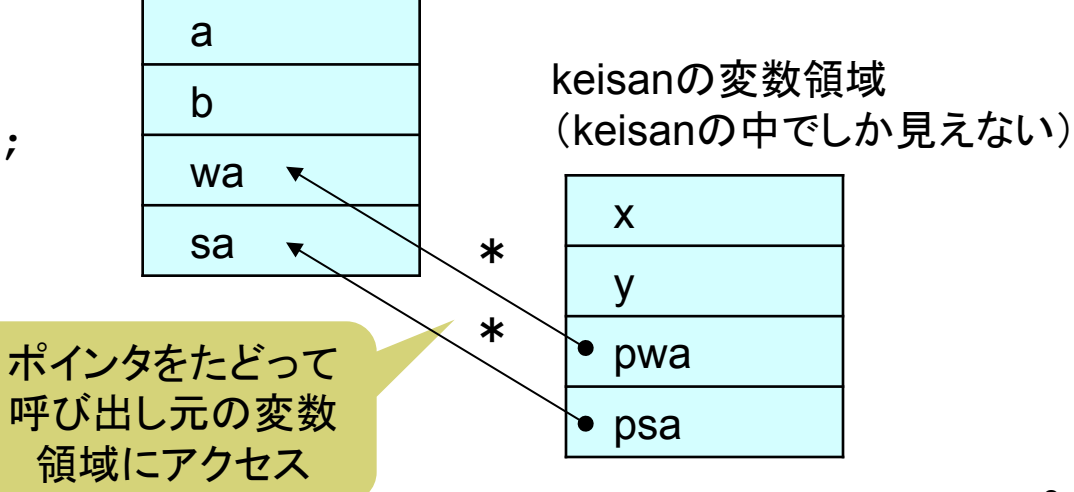

9

### 関数で配列を書き換える(復習)

```
/* 関数内で配列の全要素を2倍する */
                                  for (i = 0; i < N; i++) {
/* リスト5-18 (p.110) を一部変更
                           \starprintf("a[\delta d] = \delta d \nabla",
#include <stdio.h>
                                           i, a[i];
/* 定数マクロの利用例 */
                                                      aの内容が
#define N 3
                                  return 0:変わっている
                                                      ことを確認
void multi2(int b[N]);<u>/* 配列の全要素を2倍 */</u>
int main (void)
                                void multi2(int b [N])int i, a[N];
                                                        仮引数
                                  int i:
  for (i = 0; i < N; i++) {
                                  for (i = 0; i < N; i++) {
    printf("a[{8d}] = ", i);scanf("%d", & a[i]);b[i] = b[i] * 2関数内で
                                ł
                                            配列の中身を書き
  multi2 (a);
                    実引数
                                              換えられる!
```
## 配列引数とポインタ

□ 実は、関数に渡しているのは...

■ 配列全体のコピーではなく、先頭要素へのポインタだけ ⇒ ポインタを渡しているから、配列の中身を変更できる ■ どちらの形式で書いても意味は同じ(自分で確認せよ)

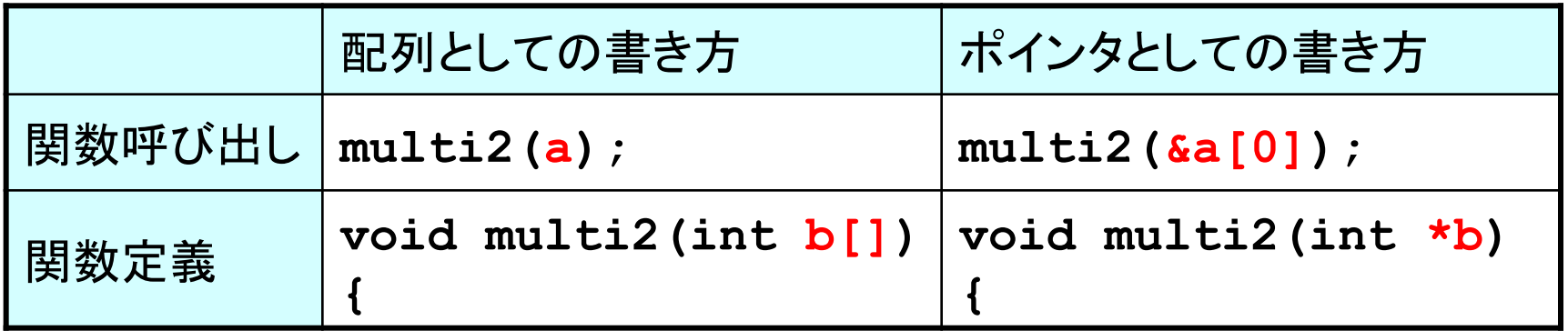

- □ 配列の名前≒ポインタ(次回)
	- array  $\Leftrightarrow$  & array [0]
	- ポインタ ptr に対しても ptr[i] のような書き方ができる

### 演習問題

10a. int型変数のアドレスを引数に渡すと、その変数の中身に 直接 10 を加える関数 plus10 を作成しなさい。

■ 関数プロトタイプ void plus10(int \*ptr);

- 10b. 下記のプロトタイプを参考に、整数の割り算の商と余りを 求めるための関数 warizan を作成しなさい。
	- 関数プロトタイプ void warizan(int a, int b, int \*sho, int \*amari);
- 10c. 倍精度型へのポインタ p1, p2 を引数に取り、p1 と p2 の 指す先の変数の値を交換する関数 koukan を作成しなさい。 ■ 関数プロトタイプ void koukan(double \*p1, double \*p2);
- 10d. ポインタaが指すdouble型配列の先頭からn個の要素 をそれぞれ x 倍する関数 xbai を作成しなさい。
	- 関数プロトタイプ void xbai(double \*a, int n, double x);